## **DISEÑO DE CONTROL GLOBAL PARA EL PENDULO CON RUEDA DE REACCION**

# **EDILSON MUÑOZ MUÑOZ 9867266 LUIS FELIPE MURILLO 1093223073**

**UNIVERSIDAD TECNOLÓGICA DE PEREIRA FACULTAD DE TECNOLOGIAS TECNOLOGIA MECATRONICA PEREIRA 2015**

### **DISEÑO DE CONTROL GLOBAL PARA EL PENDULO CON RUEDA DE REACCION**

**EDILSON MUÑOZ MUÑOZ 9867266 LUIS FELIPE MURILLO 1093223073**

**Trabajo de grado para optar el título de Tecnólogo en Mecatrónica Director, Eduardo Giraldo**

> **UNIVERSIDAD TECNOLÓGICA DE PEREIRA FACULTAD DE TECNOLOGIA TECNOLOGIA MECATRONICA PEREIRA 2015**

Nota de Aceptación:

<u> 1989 - Johann Harry Harry Harry Harry Harry Harry Harry Harry Harry Harry Harry Harry Harry Harry Harry Harry</u>

Firma del Presidente del Jurado

Firma del Jurado

Firma del Jurado

Pereira, 15 de febrero del 2016

## **AGRADECIMIENTOS**

Primero agradecemos a Dios por permitirnos seguir adelante y poder realizar este proyecto, también agradecemos muy especialmente al director, el Ingeniero Eduardo Giraldo por toda su colaboración en cada etapa del desarrollo de este proyecto y especialmente a nuestros padres, al no ser por ellos no estaríamos aquí.

# **TABLA DE CONTENIDO**

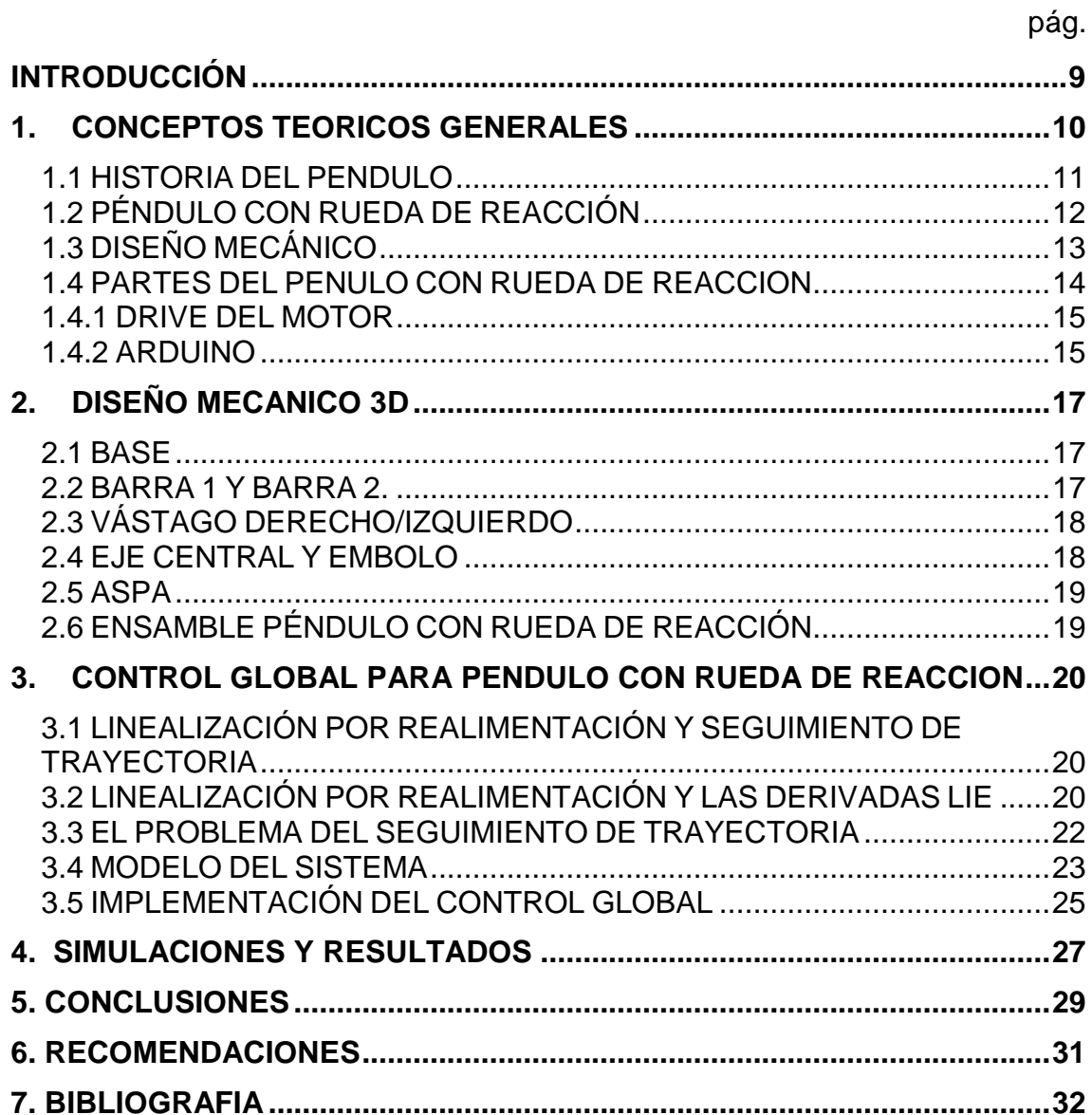

# **LISTA DE FIGURAS**

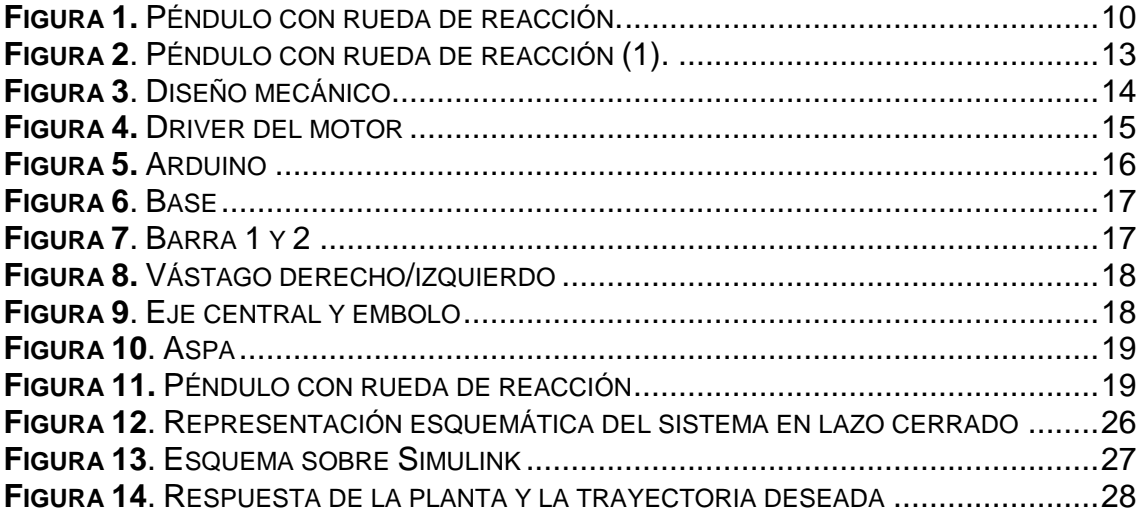

#### **RESUMEN**

Este trabajo de grado tiene como objetivo el diseño de control global para el péndulo con rueda de reacción que tendrá como fin el preámbulo de la implementación, que me permite ver la simulación del equilibrio de un vehículo.

El diseño de control global para el péndulo con rueda de reacción, tendrá como fin la construcción del prototipo real, con el diseño de cada una de las piezas que se deben ensamblar.

El prototipo está compuesto por un pivote o varilla que gira libremente por uno de sus extremos mediante una articulación situada, el cual se mueve sobre un punto. El diseño de los controladores se implementa sobre el prototipo construido con el fin de analizar las características del controlador y determinar las diferencias de los resultados obtenidos en la simulación.

## **INTRODUCCIÓN**

<span id="page-8-0"></span>El siguiente proyecto tiene como objetivo general plantear el diseño de algunos procesos del péndulo para mejorar su funcionamiento y eficiencia.

Posteriormente se analiza la información de los dos procesos, tal como su utilización para poder determinar las piezas a implementar para la construcción y de su funcionamiento. En el diseño de las piezas se requiere los cálculos de las medidas a utilizar para ensamblar cada una de ellas con eficiencia.

El software de diseño de SolidWorks para desarrollar rápidamente diseños de piezas y de fundición que cumplan los requisitos de viabilidad de fabricación y rendimiento del producto. El amplio conjunto de herramientas de diseño permite crear piezas de plástico y de fundición, tanto simples como complejas, y asegura que los diseños se puedan moldear y fabricar correctamente.

El objetivo general de este proyecto es el diseño de control global para el péndulo con rueda de reacción. El proyecto me permitirá hacer varios tipos de diseños, utilizando el que más se adapte a lo que necesitamos, adaptándose a las características de la motocicleta, para ello se tuvieron en cuenta los siguientes objetivos específicos:

- Determinar cuál de los procesos para el diseño de control global para péndulo con rueda de reacción es adecuado para establecer su control.
- Diseñar el prototipo de un sistema mecánico de péndulo con rueda de reacción con base en la herramienta CAD SolidWorks, con el fin de Implementarlo y analizar su comportamiento físico.
- Diseñar el sistema mecánico y el de control.

## **1. CONCEPTOS TEORICOS GENERALES**

<span id="page-9-0"></span>El péndulo con rueda de reacción, que se muestra en la figura 1. Este dispositivo, es quizás el más simple de los varios sistemas de péndulo en términos de sus propiedades dinámicas, al mismo tiempo, el péndulo con rueda de reacción exhibe propiedades varias, como la no linealidad, que lo convierten en un sistema atractivo y útil para investigación y educación avanzada, es ideal para educar a los estudiantes universitarios, prácticamente todos los niveles, entre estudiante de primer año de postgrado y avanzado.

Desde punto de vista mecánico, el péndulo con rueda de reacción es un péndulo simple con una rueda giratoria, al final, la rueda se adjunta al eje de 12 voltios, el dc-motor y el par de acoplamiento entre la rueda y péndulo se puede utilizar para controlar el movimiento del sistema. El péndulo con rueda de reacción puede ser pensado como un péndulo simple en paralelo con un par de inercia controlado (y por tanto un integrador doble)

<span id="page-9-1"></span>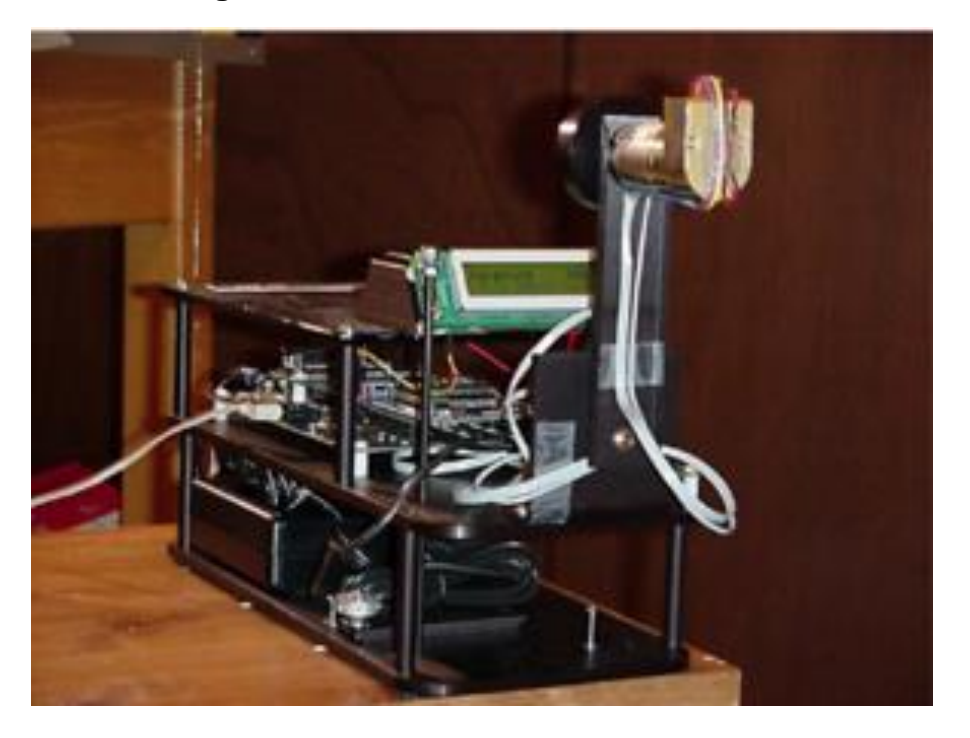

**Figura 1.** Péndulo con rueda de reacción.

Fuente: The Reaction Wheel Pendulum. [15]

#### <span id="page-10-0"></span>**1.1 HISTORIA DEL PENDULO**

En el diseño del control para cualquier tipo de sistema mediante una técnica clásica, es necesaria una descripción matemática de éste, la cual se obtiene utilizando leyes físicas o métodos de estimación paramétrica. A partir de lo anterior, se hace el análisis cuantitativo que consiste en hallar las respuestas debido a la aplicación de ciertas señales de entrada; y el análisis cualitativo que consiste en analizar ciertas propiedades tales como estabilidad, controlabilidad y observabilidad [2]-[3].

A lo largo del tiempo el estudio de los sistemas de control y de la teoría de los mismos ha sido ampliamente estudiado y experimentado en diferentes formas debido a la gran variedad de problemas y la necesidad de sistemas de control más eficaces al momento de ser puestos en práctica.

En el panorama histórico el primer trabajo significativo en control automático realimentado fue el regulador de velocidad centrífugo, el cual utilizó para el control de una máquina de vapor, en el siglo XVIII [4].

"En 1922, Minorsky trabajó en los controladores automáticos para dirigir embarcaciones, y mostró que la estabilidad puede determinarse a partir de las ecuaciones diferenciales que describen al sistema. En 1932, Nyquist diseñó un procedimiento relativamente simple para determinar la estabilidad de sistemas en lazo cerrado, con base en la respuesta en lazo abierto en estado estable cuando la entrada aplicada es una onda senoidal. En 1934, Hazen, introdujo el término servomecanismos para los sistemas de control de posición, analizó el diseño de los servomecanismos con relevadores, capaces de seguir con precisión una entrada cambiante" [5].

Posteriormente en la década de los cuarentas los métodos acerca de la respuesta en frecuencia hicieron posible que los ingenieros diseñaran sistemas de control lineales a los cuales se les agregaba el lazo de realimentación, con el cual podían cumplir los requerimientos de desempeño.

Los métodos de respuesta en frecuencia y del lugar geométrico de las raíces [6], que forman parte importante de la teoría de control clásica, conducen a sistemas estables que satisfacen un conjunto relativamente arbitrario de requerimientos de desempeño.

En general, estos sistemas son aceptables pero no óptimos en forma significativa.

Desde el final de la década de los cincuenta, el énfasis en los problemas de diseño de control se ha enfocado en el diseño de sistemas óptimos.

Conforme las plantas modernas con muchas variables de control se vuelven más complejas, la descripción de un sistema de control moderno requiere de una gran cantidad de ecuaciones. Razón por la que la teoría del control clásica, que trata

sistemas con una sola variable controlada SISO1, pierde su solidez ante sistemas de control multivariable MIMO2.

"Desde 1960, debido a que la disponibilidad de las computadoras digitales hizo posible el análisis en el dominio del tiempo de sistemas complejos, la teoría de control moderna, basada en el análisis en el dominio del tiempo y la síntesis a partir de variables de estados, se ha desarrollado para enfrentar la creciente complejidad de las plantas modernas y los requerimientos limitativos respecto de la precisión, el peso y el costo en aplicaciones militares, espaciales e industriales.

Durante los años comprendidos entre 1960 y 1980, Se investigaron a fondo el control optimó tanto de sistemas determinísticos como estocásticos, y el control adaptable, mediante el aprendizaje de sistemas complejos" [7].

El problema de control del péndulo invertido será analizado desde la perspectiva del control clásico, usando una computadora personal como controlador y evadiendo en lo posible los efectos de la discretización de la señal proveniente. Lo anterior permitirá realizar el análisis de estabilidad mediante técnicas como el lugar geométrico de las raíces para sistemas en tiempo continuo [8].

## <span id="page-11-0"></span>**1.2 PÉNDULO CON RUEDA DE REACCIÓN**

El péndulo de reacción (RWP) fue propuesto por Mark W. Spong en [12] como una variante al péndulo invertido. La figura 1 muestra una representación del sistema junto con algunas de sus variables. El ángulo θ1 se mide desde la posición vertical, θ2 es el ángulo de la rueda con respecto a la misma referencia y φ es el ángulo relativo entre la barra y la rueda [13].

Una rueda de reacción o volante de reacción es un tipo de rueda utilizado en un vehículo espacial para cambiar su momento angular sin consumir combustible. Se utilizan para los cambios en la actitud, por ejemplo, son particularmente útiles cuando una la nave espacial debe ser girada en cantidades muy pequeñas, tales como mantener un telescopio apuntando a una estrella. Las ruedas de reacción también permiten aumentar la carga útil en el lanzamiento y ahorrar combustible [9].

El péndulo con rueda de reacción (RWP) es una configuración típica para la educación y la demostración en el campo de los sistemas de control no lineal. Ella es un ejemplo a la introducción para el diseño e implementación basada en la linealización de realimentación de estado y controladores locales a nivel local para estabilizar los equilibrios [14].

<span id="page-12-1"></span>**Figura 2**. Péndulo con rueda de reacción (1).

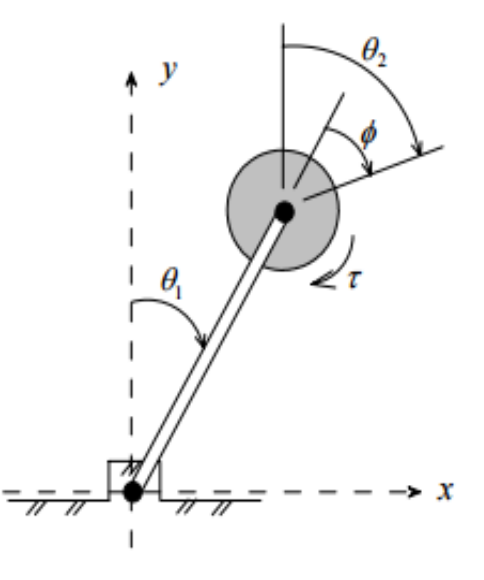

Fuente: control global para el péndulo con rueda de reacción. [13]

# <span id="page-12-0"></span>**1.3 DISEÑO MECÁNICO**

Los requisitos estructurales para la plataforma péndulo fueron que sea lo suficientemente rígido para evitar postes modelados-un y de un tamaño razonable para el transporte, la demostración y el control.

La estructura de soporte se fija a una placa que forma la base. Esta estructura es una forma de U con un tamaño lo suficientemente grande como para albergar el motor paso a paso. La base es lo suficientemente grande como para proporcionar un bajo centro de gravedad, lo que ayuda a evitar el vuelco de la estructura, y tiene un tamaño adecuado para dar una apariencia agradable y equilibrada.

El diseño de control global para péndulo con rueda de reacción consiste en enlaces de remolque. El enlace horizontal, acoplado directamente al motor de entrada en un extremo, y tiene un codificador de eje en el otro extremo. El eje de este codificador soporta la base de la relación de péndulo. El codificador se encuentra en la estructura en forma de U [10].

<span id="page-13-1"></span>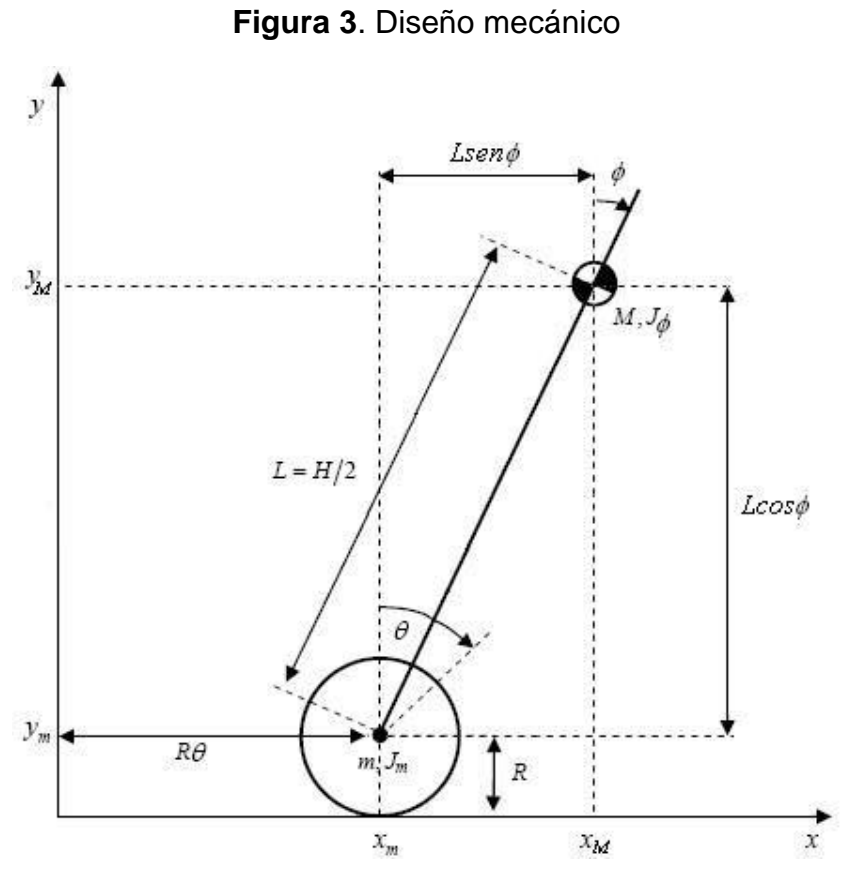

Fuente: Estudio del péndulo invertido. [10]

## <span id="page-13-0"></span>**1.4 PARTES DEL PENULO CON RUEDA DE REACCION**

El péndulo con rueda de reacción consta de unos componentes en los cuales hace su diseño físico resistente y efectivo, de la misma manera necesita de componentes electrónicos para una controlabilidad exitosa.

## <span id="page-14-0"></span>**1.4.1 DRIVE DEL MOTOR**

Para controlar el motor un circuito controlador está diseñado. El uso de este circuito, la posición (cantidad de rotación) y la velocidad del motor es controlable [7].

<span id="page-14-2"></span>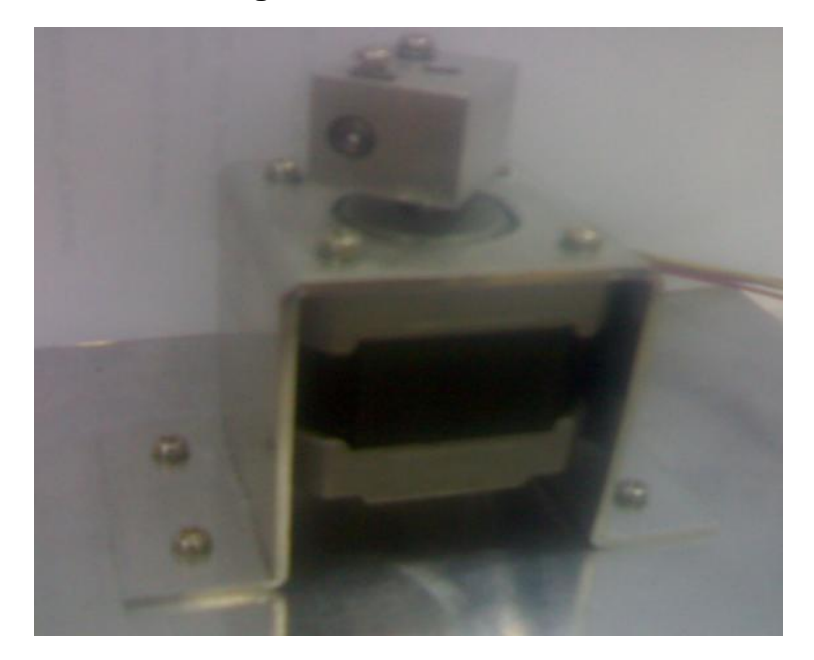

**Figura 4.** Driver del motor

Fuente: Estudio del Péndulo invertido. [10]

## <span id="page-14-1"></span>**1.4.2 ARDUINO**

Arduino es una plataforma de prototipos de código abierto basado en hardware fácil de usar y el software. [Placas Arduino](https://www.arduino.cc/en/Main/Products) son capaces de leer los insumos - la luz en un sensor, un dedo en un botón, o un mensaje de Twitter - y lo convierten en una salida - la activación de un motor, encender un LED, publicar algo en línea. Usted puede decirle a su tablero qué hacer mediante el envío de un conjunto de instrucciones para el microcontrolador en el tablero.

Para ello se utiliza el [lenguaje de programación de Arduino](https://www.arduino.cc/en/Reference/HomePage) (basado en [Wiring\),](http://wiring.org.co/)  [y](http://wiring.org.co/) [el software de Arduino](https://www.arduino.cc/en/Main/Software) (IDE), basado en Processing. [11]. En este caso hace el papel de adquisición en el cual el sensor a utilizar en el péndulo se comunica por medio de este y el Arduino se conectada al computador.

<span id="page-15-0"></span>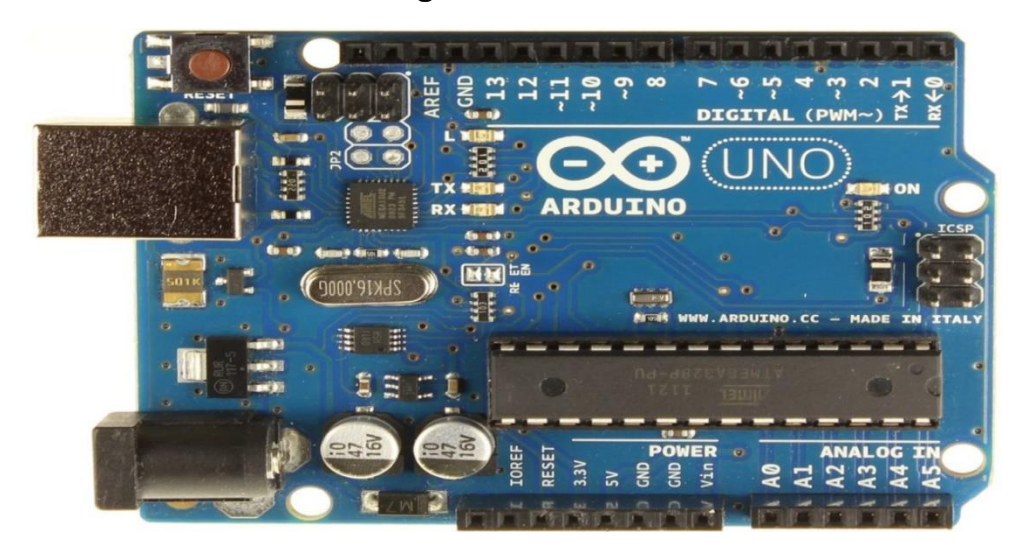

**Figura 5.** Arduino

Fuente: Arduino. [11]

# **2. DISEÑO MECANICO 3D**

<span id="page-16-0"></span>Se realizan todas las piezas correspondientes al péndulo con rueda de reacción y se empalman

#### <span id="page-16-1"></span>**2.1 BASE**

<span id="page-16-3"></span>Soporte de apoyo para las barras del péndulo.

**Figura 6**. Base

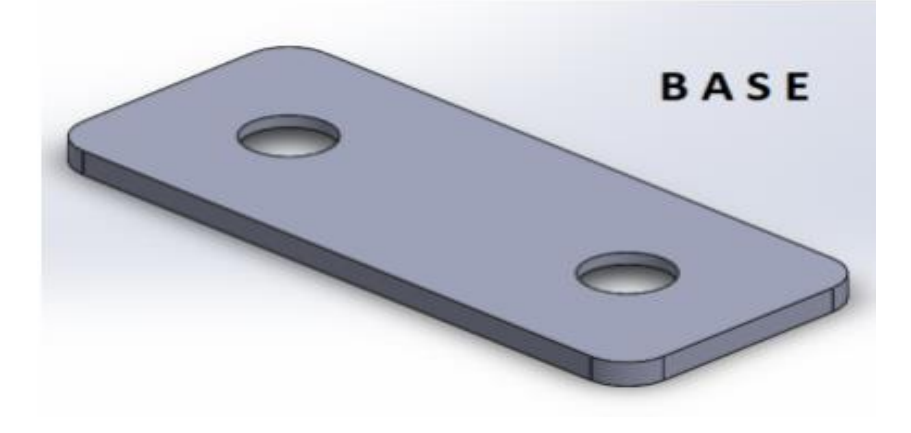

Fuente: Autor.

# <span id="page-16-2"></span>**2.2 BARRA 1 Y BARRA 2.**

<span id="page-16-4"></span>Piezas que soportan el vástago.

**Figura 7**. Barra 1 y 2

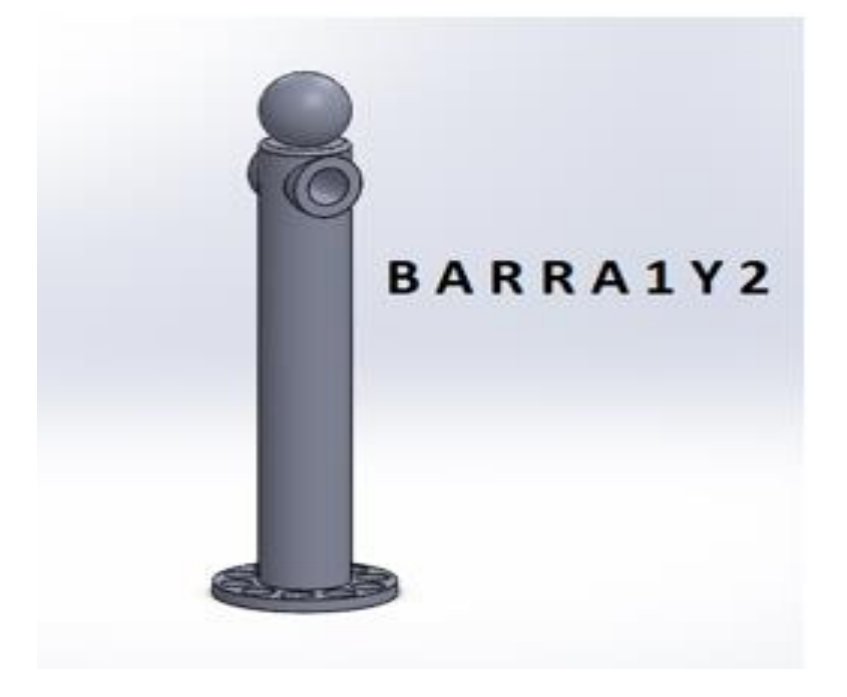

## <span id="page-17-0"></span>**2.3 VÁSTAGO DERECHO/IZQUIERDO**

<span id="page-17-2"></span>Pieza que soporta el eje embolo

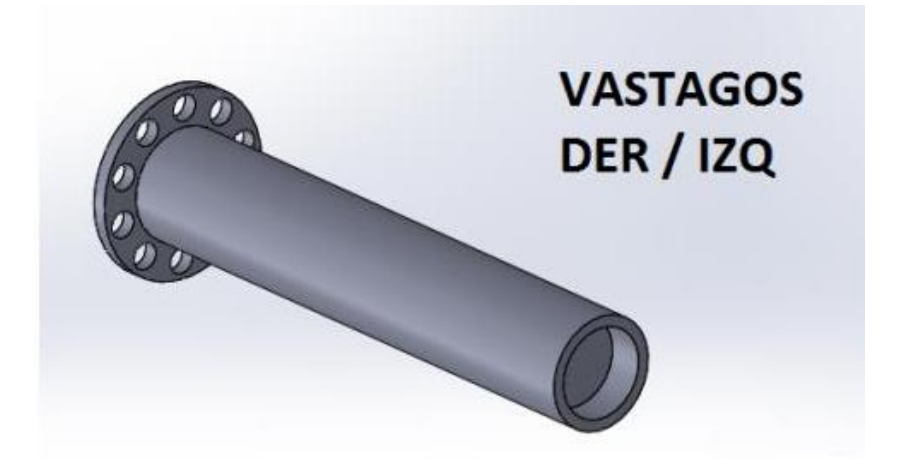

**Figura 8.** Vástago derecho/izquierdo

Fuente: Autor

#### <span id="page-17-1"></span>**2.4 EJE CENTRAL Y EMBOLO**

<span id="page-17-3"></span>Esta es la pieza que gira para darle movimiento al péndulo con rueda de reacción.

**Figura 9**. Eje central y embolo

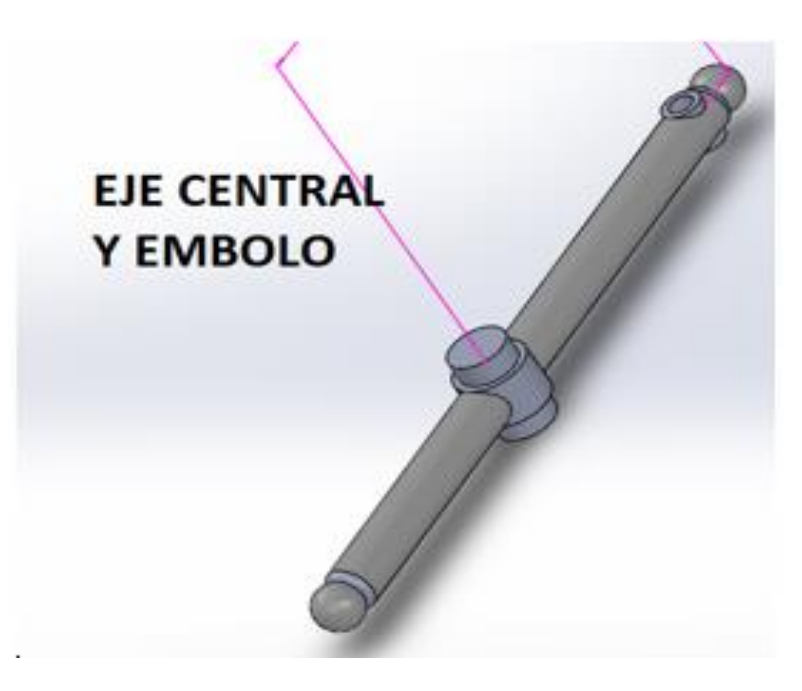

#### <span id="page-18-0"></span>**2.5 ASPA**

Pieza que le da equilibrio al péndulo con rueda de reacción cambiando de sentido dependiendo el sentido de giro del péndulo.

<span id="page-18-2"></span>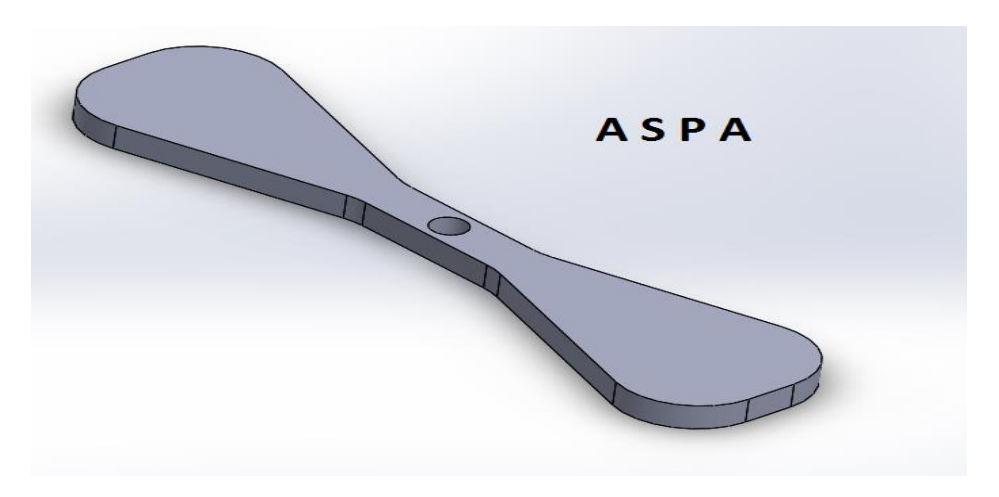

**Figura 10**. Aspa

Fuente: Autor.

# <span id="page-18-1"></span>**2.6 ENSAMBLE PÉNDULO CON RUEDA DE REACCIÓN**

**Figura 11.** Péndulo con rueda de reacción

<span id="page-18-3"></span>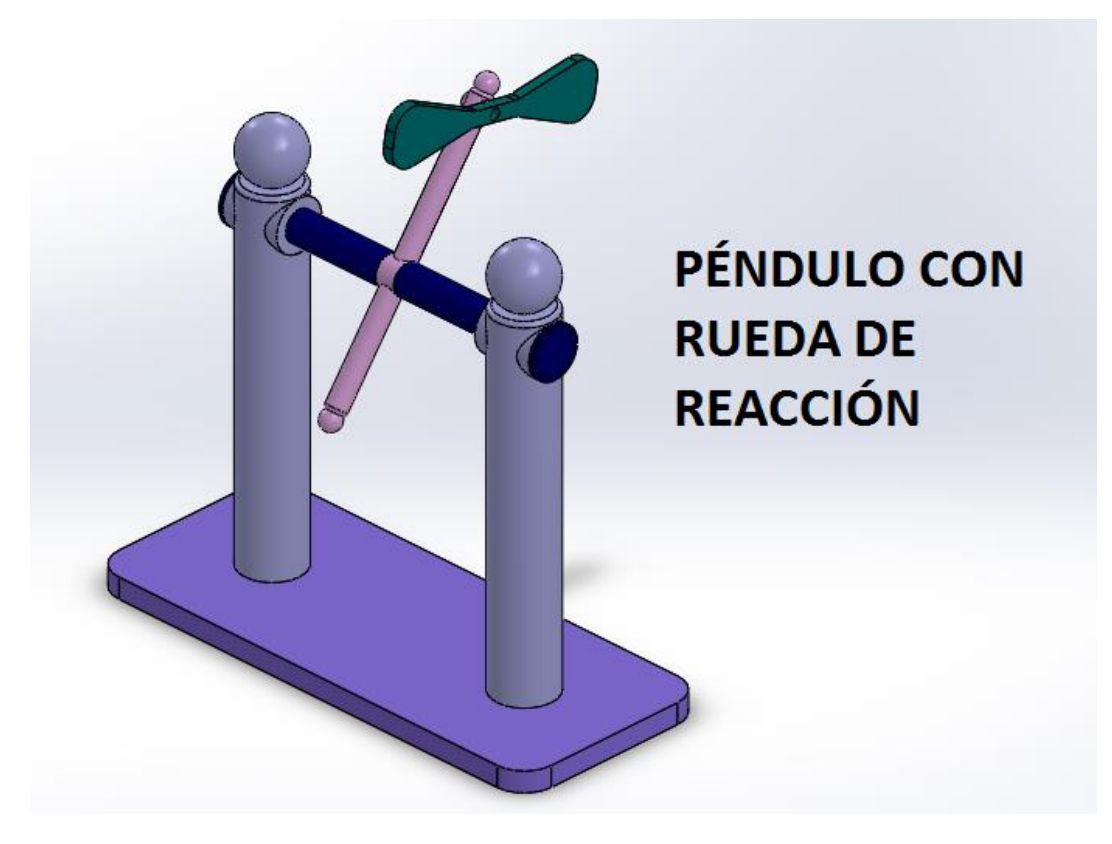

#### <span id="page-19-0"></span>**3. CONTROL GLOBAL PARA PENDULO CON RUEDA DE REACCION**

#### <span id="page-19-1"></span>**3.1 LINEALIZACIÓN POR REALIMENTACIÓN Y SEGUIMIENTO DE TRAYECTORIA**

Cuando en el control de un sistema no lineal se requieren grandes rangos de operación, una buena alternativa es emplear la linealización por realimentación, que cancela la no linealidad de la planta (en lazo cerrado se obtiene un sistema lineal). Esta linealización permite una segunda tarea que consiste en: incluir un regulador lineal que mantenga los estados de la planta en un punto de operación deseado o seguir una trayectoria establecida previamente. [2]-[13]

#### <span id="page-19-2"></span>**3.2 LINEALIZACIÓN POR REALIMENTACIÓN Y LAS DERIVADAS LIE**

Para un sistema no lineal afín [2] puede plantearse un modelo de estados dado por:

$$
\dot{x} = f(x) + g(x)u
$$
  

$$
y = h(x)
$$
 (1)

Siendo  $X \in \mathbb{R}^n$  el vector de estados (para un sistema de orden n),  $x = [x1 x2...$  $[x_n]^T$ , f (•) y g (•) funciones vectoriales suaves en  $R^n$  (vectores columna); h (•) es la función escalar de salida y u es la entrada de control, también escalar. Esta última se define en términos de los estados del sistema y debe permitir el adecuado seguimiento de una trayectoria que ha de conducir al sistema hacia un punto de equilibrio predefinido. [13]

Para la linealización por realimentación, se toman las derivadas sucesivas con respecto al tiempo, de la salida del sistema presentado en (1), hasta obtener una relación directa con la entrada de control (linealización entrada-salida). El número de veces que sea necesario derivar h(x) se conoce como el grado relativo r del sistema [2].

Derivando h(x) con respecto al tiempo se obtiene

$$
\dot{y} = \frac{dh}{dt} = \frac{\partial h}{\partial x}\frac{dx}{dt} = \nabla h(x)\dot{x}
$$
\n(2)

$$
= \nabla h(x)[f(x) + g(x)u]
$$
 (3)

$$
\dot{y} = L_n h(x) + L_g h(x) u \tag{4}
$$

Donde  $L_f h y L_g h$  son las derivadas LIE de  $h$  con respecto a f y g respectivamente. Si  $L_g h \neq 0$ , el grado relativo del sistema es uno, de lo contrario, diferenciando de nuevo la salida se obtiene: [13]

$$
\ddot{y} = \frac{d}{dt} L_f h(x) = \frac{\partial L_f h(x)}{\partial x} \dot{x}
$$
  

$$
\ddot{y} = L_f^2 h(x) + L_g L_f h(x) u
$$
 (5)

En este caso, si  $L_g L_f h(x) \neq 0$ , el sistema tiene grado relativo dos, lo de contrario deben tomarse más derivadas de la salida hasta obtener lo presentado en la ecuación (6). [13]

$$
y^{(r)} = L_f^r h(x) + L_g L_f^{r-1} h(x) u \tag{6}
$$

Por simplicidad, se busca que en lazo cerrado el sistema se comporte como un integrador de orden r, es decir, se establece una dinámica de la forma [13]

$$
y^{(r)} = v \tag{7}
$$

Siendo v una señal lineal de control. Comparando (6) y (7) se obtiene la expresión (8) que muestra matemáticamente el valor para la entrada de control, u. [13]

$$
u = \frac{1}{L_g L_f^{r-1} h(x)} [v - L_f^r h(x)] \tag{8}
$$

En (8) puede notarse la relación no lineal entre la entrada y los estados del sistema. [13]

Se obtiene una estructura general de diseño de controladores aplicable a cualquier sistema multivariable, que afecta al ser humano en el sentido en que se reduce el tiempo que le requeriría a un operador hacer la sintonización de un controlador por el método tradicional (ensayo y error), puesto que el sistema lo hace automáticamente. También afecta el medio mediante cambios en el desempeño del sistema sobre éste, en la medida en que se logra un control en tiempo real del sistema.

#### <span id="page-21-0"></span>**3.3 EL PROBLEMA DEL SEGUIMIENTO DE TRAYECTORIA**

El problema de la regulación de sistemas físicos es tan solo un caso particular del control que pretende llegar en un instante  $t_f$  a un estado deseado. Lo general es entonces ubicar no solo los estados finales especificados sino las trayectorias con las que se pretende alcanzar tales estados. El empleo de esquemas de seguimiento de trayectoria es útil toda vez que es necesario evitar cambios bruscos en los estados del sistema para ubicar la salida del mismo en la referencia deseada. [13]

Las variaciones súbitas en los valores de las variables de estado implican valores elevados de las señales de control, lo que lleva a la saturación en los sistemas físicos controlados por computador. Al momento de realizar una trayectoria se deben tener en cuenta que las funciones sean suaves del tiempo que consideren las restricciones del controlador y del sistema físico.

La trayectoria de salida deseada yd (t) que sea diferenciable tantas veces como lo indique el grado del sistema, la señal de control puede definirse como:

$$
V = y_d^{(r)} - k(1y - y_d) - k_2(\dot{y} - \dot{y}d) - k_n(y^{(n-1)} - y_d^{(n-1)})
$$
(9)

De forma que con (7) y (9) la dinámica del sistema en lazo cerrado queda establecida como

$$
e^{(r)} + k_n e^{(r-1)} + \dots + k_2 e + k_1 e = 0 \tag{10}
$$

Siendo e = y -  $y_d$  el error de seguimiento. Este tiende asintóticamente a cero si las constantes ki se seleccionan de forma apropiada. [13]

#### <span id="page-22-0"></span>**3.4 MODELO DEL SISTEMA**

Ya como se observó en la figura 2 muestra una representación del sistema junto con algunas de sus variables. El ángulo θ1 se mide desde la posición vertical, θ2 es el ángulo de la rueda con respecto a la misma referencia y φ es el ángulo relativo entre la barra y la rueda.

El modelo del sistema se obtiene en la sección 5 del artículo [2].

$$
\ddot{\theta}_1 - a \sin \theta_1 = bu
$$
  

$$
\ddot{\theta}_2 = cu
$$
 (11)

Para efectos de simulación se toman los valores de [15]

 $a = 78$ 

 $b = 1.08$ 

 $c = 198$ 

El ángulo  $\theta_2$  presenta un comportamiento cíclico, por lo tanto su valor no es relevante para el control del péndulo. Por esta razón puede plantearse un modelo de orden reducido tomando las variables de estado

 $x_1 = \theta_1$  $x_2 = \dot{\theta}_1$  $x_3 = \dot{\theta}_2$  De (11) se obtiene entonces el modelo de estado

$$
\dot{x}_1 = x_2
$$
  
\n
$$
\dot{x}_2 = a \sin x_1 - bu
$$
  
\n
$$
\dot{x}_3 = cu
$$
\n(12)

Estas ecuaciones pueden plantearse en forma vectorial, con lo que resulta

$$
\dot{x} = \begin{bmatrix} \dot{x}_1 \\ \dot{x}_2 \\ \dot{x}_3 \end{bmatrix} = \begin{bmatrix} x_2 \\ a\sin x_1 \\ 0 \end{bmatrix} + \begin{bmatrix} 0 \\ -b \\ c \end{bmatrix} u
$$
\n(13)

Comparando (13) con la primera ecuación en (1) se encuentran directamente f y g para el modelo del péndulo con rueda de reacción

$$
f(x) = \begin{bmatrix} x_2 \\ a\sin x_1 \\ 0 \end{bmatrix} \qquad g(x) = \begin{bmatrix} 0 \\ -b \\ c \end{bmatrix} \tag{14}
$$

Al igualar a cero la función f se obtienen los puntos de equilibrio del sistema que también pueden observarse intuitivamente en la figura 2, esto es (considerando  $u = 0$ 

$$
\overline{x}_1 = \pm m\pi, \quad m = 0, 1, 2, \cdots
$$

Donde  $\overline{x}_1$  es un punto de equilibrio estable si m es impar e inestable si m es par. El desafío de control consiste en estabilizar el péndulo en la posición vertical arriba (equilibrio inestable).

#### <span id="page-24-0"></span>**3.5 IMPLEMENTACIÓN DEL CONTROL GLOBAL**

En esta etapa se toma como salida el ángulo θ1 de la barra, que es la variable a controlar (figura 2). Derivando con respecto al tiempo, de acuerdo a lo planteado en la sección 3.1, se obtienen los siguientes resultados

$$
y = h(x) = \dot{x}_1
$$
\n
$$
\ddot{y} = L_f^2 h(x) + L_g L_f h(x)u
$$
\n
$$
= a \sin x_1 - bu
$$
\n(16)

Al aplicar una entrada de control según sugiere (8) se establece la dinámica lineal dada en  $(7)$  con  $r = 2$ , esto es

$$
u = \frac{1}{-b} + (v - a\sin x_1)
$$
 (17)

$$
\ddot{y} = v \tag{18}
$$

Con la trayectoria  $y_d$  (t) generada según se describió en la subsección anterior, la señal de control lineal v queda definida como

$$
V = \ddot{y}_d - k_1(y - y_d) - k_2(\dot{y} - \dot{y}d)
$$
 (19)

Como ya se estableció, las constantes  $k_1$  y  $k_2$  deben tener valores con los cuales el error de seguimiento, e = y -  $y_d$ , tienda a cero de modo que se logre un seguimiento asintótico. Para este caso tales valores son  $k_1 = 320.47$  y  $k_2 = 26.67$ [13].

Aparte del esquema anterior, se incluye una realimentación de la velocidad de la rueda, $\theta_2$ , de manera que ésta variable de estado se mantenga en valores pequeños, permitiendo mayor capacidad de aceleración [13].

El diagrama de bloques del sistema en lazo cerrado se muestra en la figura 13; en él se quiere ilustrar cómo la señal de control no lineal, u, incluye un regulador lineal del error de seguimiento [13].

<span id="page-25-0"></span>**Figura 12**. Representación esquemática del sistema en lazo cerrado

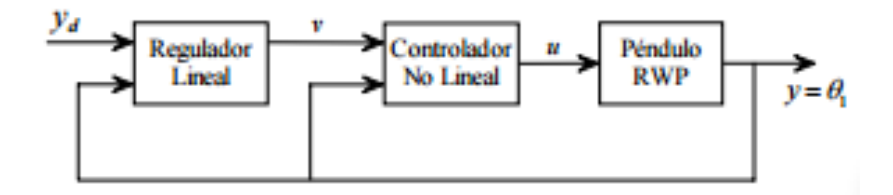

Fuente: control global para péndulo con rueda de reacción [13].

#### **4. SIMULACIONES Y RESULTADOS**

<span id="page-26-0"></span>Como ya se estableció, las constantes k1 y k2 deben tener valores con los cuales el error de seguimiento, e = y - yd, tienda a cero de modo que se logre un seguimiento asintótico [13].

Para este caso:

- $-k1 = 600000.47$
- $K2 = 306.67$

Se implementó la simulación sobre Simulink de Matlab en la cual se obtuvieron resultados satisfactorios. A continuación se muestra el esquema implementado sobre este.

<span id="page-26-1"></span>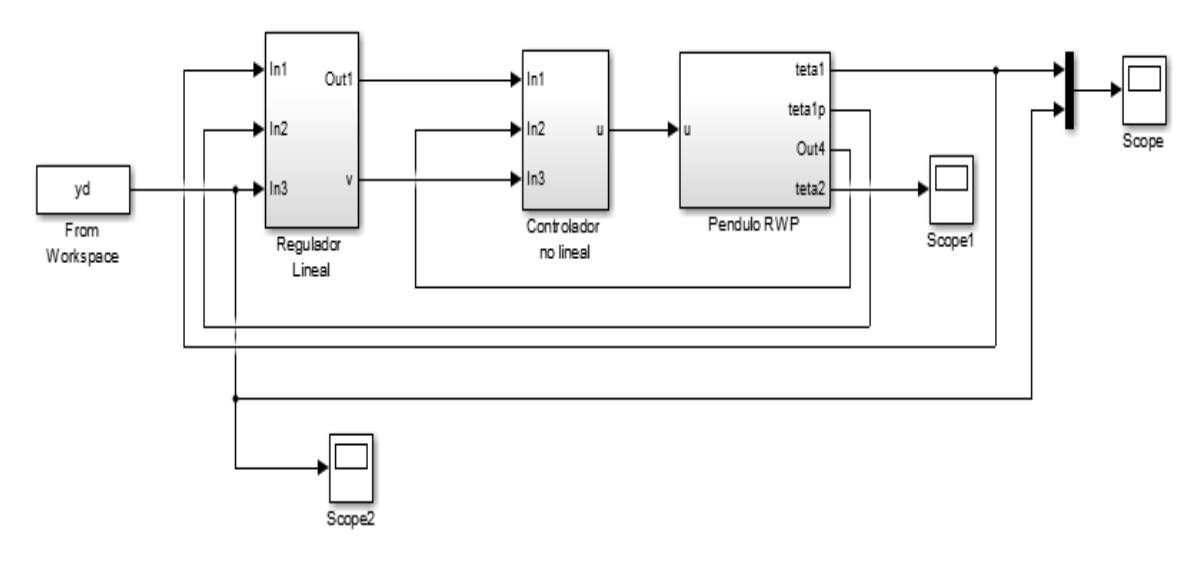

**Figura 13**. Esquema sobre Simulink

Fuente: Autor

En la figura 14 se muestra la trayectoria deseada (yd, línea morada) y la respuesta de la planta simulada (línea amarilla) donde se observa que el error de seguimiento es muy pequeño, podemos observar que el valor inicia es al alrededor de – π=-3.1415 después oscila con amplitud creciente alrededor de tal valor por unos pocos segundos hasta que la amplitud es lo suficientemente grande para llegar al estado de equilibrio en la posición invertida, es decir; y (t)=0.

<span id="page-27-0"></span>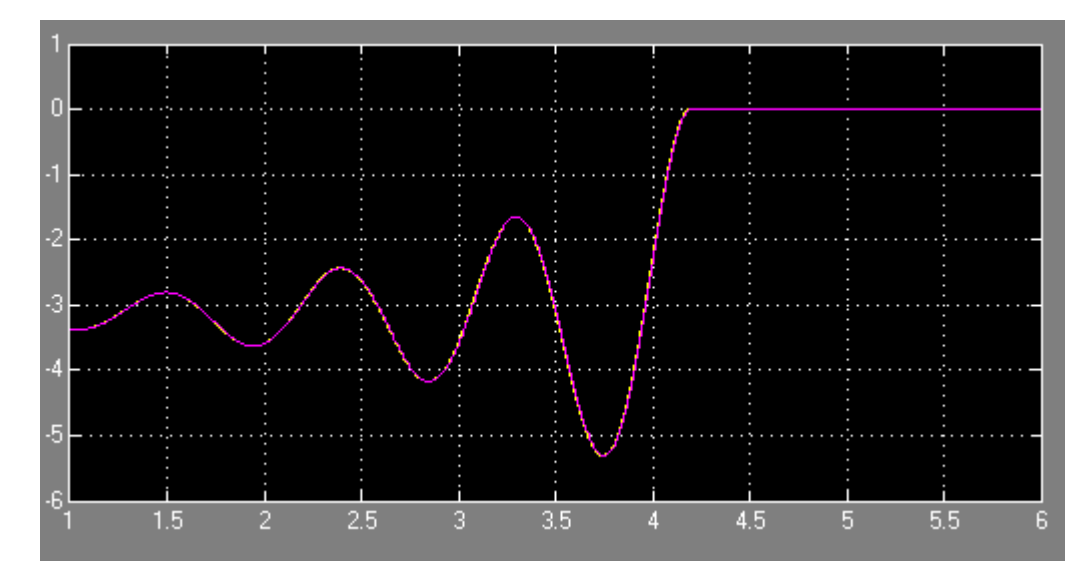

**Figura 14**. Respuesta de la planta y la trayectoria deseada

## **5. CONCLUSIONES**

- <span id="page-28-0"></span> En el trabajo de grado se pudo realizar las piezas del diseño de control global para péndulo con rueda de reacción, haciendo varios prototipos en SolidWorks, y así se pudo llegar a las piezas que se requerían para este diseño.
- $\triangleright$  El trabajo de grado es importante, ya que nos permite ver por medio de las simulaciones, el comportamiento del control global para péndulo con rueda de reacción.
- $\triangleright$  Con este diseño se reforzaron conocimientos de solidworks y matlab, y en la materia de mecanismos, el comportamiento y usos de piezas mecánicas.
- El seguimiento de trayectoria vía regulación del error mostró buen comportamiento llegando a su punto de saturación en cero.
- El diseño de control global para péndulo con rueda de reacción mostro una buena respuesta en la simulación.

## **6. RECOMENDACIONES**

- <span id="page-30-0"></span> $\triangleright$  Se debe tener en cuenta que las constantes k1 y k2 tengan valores con los cuales el error de seguimiento,  $e = y - yd$ , tienda a cero de modo que se logre un seguimiento asintótico, donde  $y =$  salida y  $yd =$  trayectoria deseada.
- Para realizar cualquier trabajo de grado, se debe hacer un diseño previo, del tipo de proyecto a realizar, como elementos a utilizar, para que hacemos el diseño, empezar el diseño y una vez realizado, proceder con las simulaciones respectivas y así poder construir el proyecto requerido.
- Para el diseño de control global para péndulo con rueda de reacción se recomiendan los siguientes programas; solidworks para el diseño de las piezas y matlab para las simulaciones que se requieren en cualquier proyecto de control antes de ejecutarlo.

## **7. BIBLIOGRAFIA**

<span id="page-31-0"></span>**[1]** Alberto Hernández Largacha Marco Legaspi Martínez Jaime Peláez Martín, PROYECTO SISTEMAS INFORMÁTICOS CONTROL INTELIGENTE DEL PÉNDULO INVERTIDO, UNIVERSIDAD COMPLUTENSE DE MADRID FACULTAD DE INFORMÁTICA, 2011-2012 [online], disponible en [http://eprints.ucm.es/16096/1/memoriaPFC.pdf.](http://eprints.ucm.es/16096/1/memoriaPFC.pdf)

**[2]** V. D. Correa and D. Giraldo, "Control local de un sistema no lineal: Péndulo invertido con rueda de reacción." Revista Scientia et Technica, No. 34, pp. 55- 60, Mayo, 2007.

**[3]** E. Giraldo, and D. Giraldo, Teoría de control análogo, Ediciones Universidad Tecnológica de Pereira, 2009.

**[4]** Regulador centrifugo" reguladores" [online] disponible en http://mx.kalipedia.com/informatica/tema/graficos-reguladorcentrifugowatt.html?x1 =20070821klpinginf\_30.Ges&x=20070821klpinginf\_81.Kes.

**[5]** Ogata, Katsuhiko.(1998). En Ingeniería de Control Moderna. (Tercera ed., págs. 2-3). México.: Prentice Hall Hispanoamericana.

**[6]** Kuo, Benajmin C. (2003). En Sistemas de control automático (Séptima ed., pág. 483). México D.F.: Pearson education.

**[7]** Ogata, Katsuhiko.(1998). En Ingeniería de Control Moderna. (Tercera ed., págs. 2-3). México.: Prentice Hall Hispanoamericana.

**8]** Haykin, Simon S. (2001). En Señales y sistemas. (Primera ed.). México D.F.: Limusa. [10] Gomáriz Castro, Spartacus. (1999). En Teoría de Control: diseño electrónico. (pág. 19) México.: Alfaomega.

**[9]** Reaction Wheel, "Rueda de reacción" [online] Disponible [http://scienceworld.wolfram.com/physics/ReactionWheel.html,](http://scienceworld.wolfram.com/physics/ReactionWheel.html) [consultado el día 6 abril 2015].

**[10]** Guillem Borrell i Noguera, "Estudio del Péndulo Invertido" [online] Disponible [www.iimyo.forja.rediris.es/invpend/invpend.html.](http://www.iimyo.forja.rediris.es/invpend/invpend.html)

**[11]** [Sitio web Proyecto Arduino](http://www.arduino.cc/es) (en español con menos contenidos), "Arduino" [online] Disponible http: //www.arduino.cc/, [consultado el día 6 de abril de 2015]

**[12]** SPONG, Mark W. et all. "Nonlinear Control of the Inertia Wheel Pendulum". University of Illinois. Estados Unidos, 2000.

**[13]** DIDIER GIRALDO BUITRAGO, VÍCTOR DANIEL CORREA R., ALEXANDER MOLINA C. "CONTROL GLOBAL PARA EL PÉNDULO CON RUEDA DE REACCIÓN",

[http://revistas.utp.edu.co/index.php/revistaciencia/article/view/5365/2935.](http://revistas.utp.edu.co/index.php/revistaciencia/article/view/5365/2935)

**[14]** Christoph Gruber and Michael Hofbaur, "Periodic Motion Control of the Reaction Wheel Pendulum", file: ///F:/christophgruber\_mechatronics2012.pdf, Institute of Automation and Control Engineering UMIT 6060 Hall in Tyrol, Austria.

**[15]** Karl J. Astrom, Daniel J. Block, Mark W. Spong "The reaction wheel pendulum", and the contract of the contract of the contract of the contract of the contract of the contract of the contract of the contract of the contract of the contract of the contract of the contract of the contract of

[https://books.google.com.co/books?id=4VcZHPJgafoC&pg=PA1&lpg=PA1&dq=](https://books.google.com.co/books?id=4VcZHPJgafoC&pg=PA1&lpg=PA1&dq=The+Reaction+Wheel+Pendulum&source=bl&ots=OZdH9tlwxJ&sig=v7bynM2yUx1sHUlfpdlJUrXxo2M&hl=es&sa=X&ved=0ahUKEwiZ-uSw8KrKAhXBRiYKHdLICJQQ6AEIKjAB#v=onepage&q=The%20Reaction%20Wheel%20Pendulum&f=false) [The+Reaction+Wheel+Pendulum&source=bl&ots=OZdH9tlwxJ&sig=v7bynM2y](https://books.google.com.co/books?id=4VcZHPJgafoC&pg=PA1&lpg=PA1&dq=The+Reaction+Wheel+Pendulum&source=bl&ots=OZdH9tlwxJ&sig=v7bynM2yUx1sHUlfpdlJUrXxo2M&hl=es&sa=X&ved=0ahUKEwiZ-uSw8KrKAhXBRiYKHdLICJQQ6AEIKjAB#v=onepage&q=The%20Reaction%20Wheel%20Pendulum&f=false) [Ux1sHUlfpdlJUrXxo2M&hl=es&sa=X&ved=0ahUKEwiZ-](https://books.google.com.co/books?id=4VcZHPJgafoC&pg=PA1&lpg=PA1&dq=The+Reaction+Wheel+Pendulum&source=bl&ots=OZdH9tlwxJ&sig=v7bynM2yUx1sHUlfpdlJUrXxo2M&hl=es&sa=X&ved=0ahUKEwiZ-uSw8KrKAhXBRiYKHdLICJQQ6AEIKjAB#v=onepage&q=The%20Reaction%20Wheel%20Pendulum&f=false)

[uSw8KrKAhXBRiYKHdLICJQQ6AEIKjAB#v=onepage&q=The%20Reaction%20](https://books.google.com.co/books?id=4VcZHPJgafoC&pg=PA1&lpg=PA1&dq=The+Reaction+Wheel+Pendulum&source=bl&ots=OZdH9tlwxJ&sig=v7bynM2yUx1sHUlfpdlJUrXxo2M&hl=es&sa=X&ved=0ahUKEwiZ-uSw8KrKAhXBRiYKHdLICJQQ6AEIKjAB#v=onepage&q=The%20Reaction%20Wheel%20Pendulum&f=false) [Wheel%20Pendulum&f=false](https://books.google.com.co/books?id=4VcZHPJgafoC&pg=PA1&lpg=PA1&dq=The+Reaction+Wheel+Pendulum&source=bl&ots=OZdH9tlwxJ&sig=v7bynM2yUx1sHUlfpdlJUrXxo2M&hl=es&sa=X&ved=0ahUKEwiZ-uSw8KrKAhXBRiYKHdLICJQQ6AEIKjAB#v=onepage&q=The%20Reaction%20Wheel%20Pendulum&f=false)

## **ANEXOS**

Adjuntos a este documento se encuentran los siguientes anexos, cada uno de estos se encuentra en una carpeta separada en el CD junto con los archivos que corresponden a cada uno.

**Anexo A.** Diseño mecánico.

Diseño del péndulo con rueda de reacción.

**Anexo B**. Control del péndulo

Esquema en Simulink, el cual controla el péndulo con rueda de reacción